# **Embarcadero C++Builder XE8 с кряком Скачать Latest**

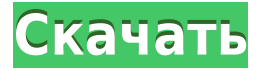

#### **Embarcadero C++Builder XE8 Crack+ With Registration Code Free Download**

Мы искренне предполагаем, что вы ищете Embarcadero C++Builder XE8 Product Кеу, верно? Однако из-за отсутствия необходимых данных вы не можете приобрести Embarcadero C++Builder XE8 Crack Мас в данный момент. В этом случае вы все еще можете принять решение. Зачем нужен Embarcadero C++Builder XE8? Что ж, вас интересует Embarcadero C++Builder XE8. Есть клиент, который очень хочет купить Embarcadero C++Builder XE8 прямо сейчас. Пожалуйста, прочтите мои обзоры перед тем, как решить покупать Embarcadero C++Builder XE8 или не покупать. Если вы хотите узнать более подробную информацию или проверить технические характеристики Embarcadero C++Builder XE8, см. сведения о продукте ниже. Особенности Embarcadero C++Builder XE8: \* C++Builder ХЕ8 имеет быстрый и впечатляющий пользовательский интерфейс. \* C++Builder XE8 может создавать интеллектуальный код \* C++Builder XE8 может работать с приложениями реального времени. \* C++Builder XE8 способен увеличить количество подключений \* C++Builder XE8 позволяет быстро создавать приложения. \* C++Builder XE8 может создавать сложные приложения \* C++Builder XE8 может создавать отношения между элементами \* C++Builder XE8 — профессиональное приложение для генерации кода \* C++Builder XE8 может создавать удобный графический интерфейс \* C++Builder XE8 может управлять компонентами \* C++Builder XE8 прост в использовании и понимании. \* C++Builder XE8 может разрабатывать новейшие приложения для Windows. \* C++Builder XE8 современный продукт для разработчика \* C++Builder XE8 — мощный и удобный инструмент \* C++Builder XE8 доступен по цене \* C++Builder XE8 может создавать автономные \* C++Builder XE8 совместим с другими языками программирования \* C++Builder XE8 — более удобный язык программирования \* C++Builder XE8 - это компонентно-ориентированный язык программирования C++. \* C++Builder XE8 может создавать приложения \* C++Builder XE8 может создавать пользовательский интерфейс, который выглядит как родное приложение. \* C++Builder X

#### **Embarcadero C++Builder XE8**

Embarcadero® C++Builder XE8 — это первая версия, включающая расширенный инструментарий компании для HTML5. RUN Through the Roof — приключенческий боевик от третьего лица для мобильных телефонов (куда бежать?) и планшетов. Вы можете бегать по потолку, прыгать по крыше, летать по крышам. Прыгайте в зеленую траву и исследуйте эту новую землю. Вы можете собирать монеты, бриллианты, драгоценности, оружие и использовать их по-разному. Наклоняйте экран влево или вправо, и вы сможете управлять своей усадьбой. Главный герой игры - Бимбо. Она не единственный член новой земли. В этой земле есть и другие персонажи, опасные звери. Вас ищут опасные животные Выжить

можно только с помощью товарищей по группе. Пожалуйста, спасите их, потяните их себе на спину. Чем дольше вы выживете, тем больше монет вы заработаете. Функции: \* Вся графика и звук записываются в местной студии RealNetworks. \* Андроид версии 1.0 \* Полная поддержка всех ускорителей Android \* Поддерживаются все устройства Android \* Поддерживает Android 2.0 и более поздние версии \* Поддерживает все ускорители Android 2.0 \* Медиа плеер \* Видеопроигрыватель Youtube \* Карты Гугл \* Геолокация \* Другая карта \* Также карты для области, в которой вы находитесь \* Автоматическое обновление \* Вид на обложку \* Просмотр товара \* Поддержка Google Now \* Поддержка Google Карт \* Сохранение мест \* Загрузка карт \* Многозадачность \* Масштабирование просмотра \* Поддержка разных языков \* Режим задумчивости \* Высокая сложность \* Режим грохота \* Легенда \* Доля приложений \* Эффект параллакса \* Система плитки \* Автоматический поворот \* Повернуть \* Галерея \* Слайд-шоу \* Ярлыки \* Добавить контакт \* Добавить контакт \* Добавить контакт \* Добавить контакт \* Добавить контакт \* Добавить контакт \* Добавить контакт \* Информация о приложении \* Информация о приложении \* Приложение 1eaed4ebc0

### Embarcadero C++Builder XE8 Crack+ Activator (Updated 2022)

В современном офисе Microsoft обычно используется формат документа Word — XLS. Формат документа Word представляет собой электронный файл для описания данных в текстовом формате. Используется в основном для рассылки и хранения данных в электронном виде. Его можно использовать в каждой программе, которая может открывать файлы XLS, например Word, Excel и т. д. В этой статье я покажу вам «Как преобразовать файл XLS в формат PDF в Microsoft Office 2016». Делать это вручную — утомительный процесс, особенно если у вас много файлов, которые необходимо преобразовать в формат PDF. Поэтому, если вам нужно преобразовать большое количество файлов XLS в PDF, воспользуйтесь этим интеллектуальным процессом преобразования Word, который позволяет легко и эффективно автоматизировать этот процесс. Полезные функции этого инструмента: Легко обрабатывает несколько файлов. Он может легко конвертировать формат XLS в формат PDF и наоборот. Это абсолютно бесплатно. Отличная функциональность инструмента позволяет легко получить доступ и использовать его в любом месте. Шаги для преобразования xls в pdf Запустите инструмент конвертации файлов. Для преобразования файла XLS в PDF выберите формат XLS в раскрывающемся меню. Теперь нажмите кнопку, и это запустит процесс преобразования и автоматически преобразует все файлы XLS, которые находятся в папке. Пакетное преобразование завершено. Таким образом, вы можете конвертировать сразу несколько файлов, просто выбрав файлы и нажав кнопку «Преобразовать». Если вы хотите изменить настройки PDF, вы можете изменить их с помощью указанных параметров. Как конвертировать XLS в PDF для Microsoft Word 2016 Это программное обеспечение простое в использовании, и вам не потребуется много времени для преобразования нескольких файлов XLS в формат PDF. Перейдите в меню «Пуск» и выберите программное обеспечение. Затем выберите XLS в PDF. Далее выберите файлы, которые вы хотите преобразовать в требуемый формат. Нажмите кнопку Конвертировать и дождитесь завершения конвертации. Руководство пользователя программного обеспечения также доступно на сайте. С помощью этого инструмента вы можете легко конвертировать несколько файлов XLS в PDF и наоборот, а также изменять некоторые параметры, такие как количество страниц, параметры страницы, стиль таблицы и некоторые другие параметры, чтобы настроить внешний вид файла PDF. Таким образом, можно с уверенностью сказать, что это один из лучших инструментов для одновременного преобразования нескольких файлов. Это доступно

#### **What's New In?**

C++Builder XE8 — это визуальный инструмент разработки программного обеспечения, который предлагает все необходимое для завершения вашего проекта, от чертежной доски до пользовательского интерфейса для окончательного исполняемого файла. Его пользовательский интерфейс создан с использованием собственных API-интерфейсов Win32, и в нем легко ориентироваться и создавать с помощью интуитивно понятного интерфейса инструмента. Как объяснялось ранее, C++Builder — это интегрированная среда разработки, использующая специальный язык программирования под названием Object Pascal, очень похожий на Java. Приложение можно использовать как для Windows, так и для 64-битных систем, причем последние используют то, что часто называют ARMверсией языка и среды разработки. C++Builder IDE Приложение предлагает возможность использовать 2 шаблона кода, а также традиционную версию для использования с процессором ARM и профессиональную версию, которую можно использовать с Windows, и платформу х64 для использования с 64-разрядной системой. Поддержка C++Builder для приложений С и C++ Для тех, кто предпочитает работать со средами Unix и Linux, C++Builder предоставляет версию, которую можно использовать с ядром Linux вместе с отдельной средой разработки. Наборы приложений C++Builder Выпуски C++Builder следуют общей схеме пользовательского интерфейса, за которой следует IDE, и доступно 3 выпуска. Версия Express предназначена для студентов и профессионалов, которым не нужно многого, версия Professional предлагает более продвинутые функции для опытных пользователей, а версия Enterprise предлагает множество вариантов настройки. Возможности C++Builder IDE Основные функции, которые вы можете найти в C++Builder, включают среду программирования, которая позволяет вам добавлять новые объекты, находить и использовать стили управления для каждого элемента и даже оптимизировать производительность программы, включив сборку мусора. Он также предлагает набор мощных объектов интерфейса, которые можно либо добавить к существующим окнам, либо использовать для создания собственных. Если вы хотите увидеть, из чего сделаны цвета C++Builder, они объединены в один из 8 доступных стилей, которые можно применить к любому элементу управления, если он принимает визуальный стиль. Палитра стилей C++Builder C++Builder предлагает возможность работы с обработчиками событий и другими объектами, входящими в состав приложения. Он предоставляет ряд объектов, наиболее важными из которых являются отладчик для управления выполнением кода, окно «Регистры» для наблюдения за установленными или доступными переменными и окно «Память», позволяющее просматривать список всех переменных и их значения. Информация. Среда выполнения C++Builder C++Builder Runtime предлагает полный набор объектов для использования в вашем коде. К ним относятся элементы управления для объектов рабочего стола, таких как

## **System Requirements:**

Минимум: ОС: Windows 7/Vista/XP/2000/98/95 Процессор: Intel Pentium III 800 МГц или выше Память: 512 МБ ОЗУ Жесткий диск: 5 ГБ свободного места Видео: nVidia GeForce 3 или ATI Radeon XPress 200M с памятью видеокарты 64 МБ Рекомендуемые: ОС: Windows 7/Vista/XP/2000/98/95 Процессор: Intel Pentium IV 2 ГГц или AMD Athlon 2000+ 3,8 ГГц Память: 1 ГБ